# **C\_TPLM30\_67.VCEplus.premium.exam.60q**

Number: C\_TPLM30\_67 Passing Score: 800 <u>Time Limit</u>: 120 min File Version: 1.0

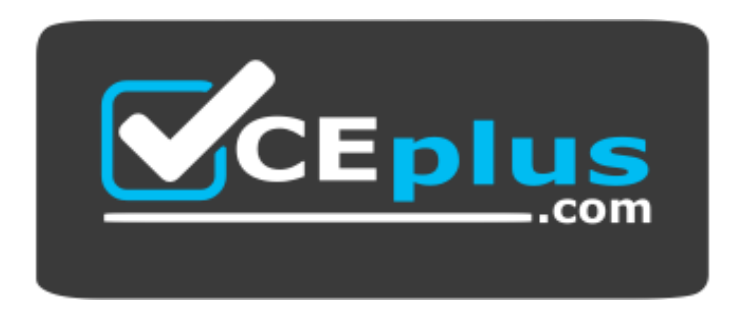

**Website:** [https://vceplus.com](https://vceplus.com/) **VCE to PDF Converter:** <https://vceplus.com/vce-to-pdf/> **Facebook:** <https://www.facebook.com/VCE.For.All.VN/> **Twitter :** [https://twitter.com/VCE\\_Plus](https://twitter.com/VCE_Plus)

**C\_TPLM30\_67**

**SAP Certified Application Associate - SAP Maintenance & Repair with ERP 6.0 EHP7**

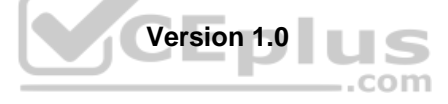

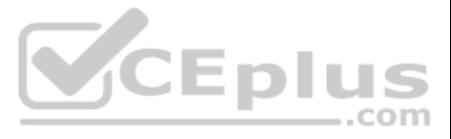

### **Exam A**

# **QUESTION 1**

Your customer executes deadline monitoring (transaction IP30).

What happens after you insert additional call dates using the manual call function?

- A. The system restarts the maintenance plan.
- B. The system retains the normal scheduled call dates.
- C. The system fixes the next scheduled call date.
- D. The system reschedules all previous scheduled call dates.

**Correct Answer:** B **Section: (none) Explanation**

**Explanation/Reference:**

**QUESTION 2** Your customer wants to settle costs of the refurbishment process to an inventory account.

What Customizing does the process require? (Choose two.)

- A. Special control keys for use in refurbishment operations.
- B. A specific order type for refurbishment processing.
- C. A specific settlement profile for the purpose of refurbishment.
- D. A specific notification type for refurbishment processing.

**Correct Answer:** BC **Section: (none) Explanation**

**Explanation/Reference:**

#### **QUESTION 3**

You have selected Confirmation Required in the control key for operations in a maintenance order. One of the operations is already partially confirmed.

Which system statuses can the order header display before all operations are finally confirmed? (Choose three.)

- A. TECO
- B. PCNF
- C. CRTD
- D. CNF
- E. CLSD

**Correct Answer:** ABE **Section: (none) Explanation**

**Explanation/Reference:**

**QUESTION 4** Your customer wants to utilize estimated costs in Plant Maintenance orders.

Which condition does the customer need to be aware of?

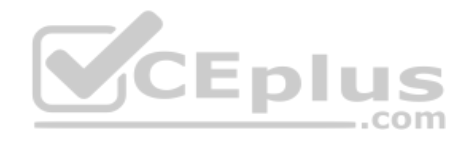

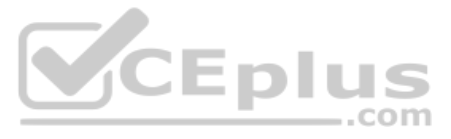

- A. Planned costs overwrite estimated costs after release of the order.
- B. A specific order type in which cost estimates are activated must be used.
- C. Planned costs must not exceed the estimated costs.
- D. Upon release of the order, estimated costs cannot be revised.

**Correct Answer:** D **Section: (none) Explanation**

**Explanation/Reference:**

**QUESTION 5** What are the two options available for archiving order? (Choose two.)

- A. Manually enter historical orders
- B. Recognize orders
- C. Order settlement
- D. Refurbishment
- E. Copy orders

**Correct Answer:** AB **Section: (none) Explanation**

**Explanation/Reference:**

**QUESTION 6** In order costing, what is the allocation structure used for?

- A. To provide a hierarchy structure for posting costs to the general ledger.
- B. To provide a structure to summarize postings across cost elements.
- C. To determine the cost element for debit to the order and credit from the order.
- D. To determine the overhead costs that need to be applied to each cost element.

**Correct Answer:** C **Section: (none) Explanation**

**Explanation/Reference:**

**QUESTION 7** Find out the elements responsible for performance management. (Choose three.)

- A. Investment planning
- B. Project definition
- C. Execution
- D. DispatchE. Ordering

**Correct Answer:** ABC **Section: (none) Explanation**

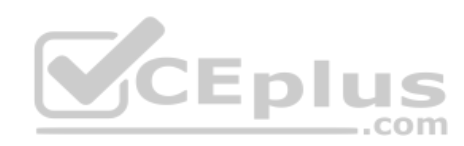

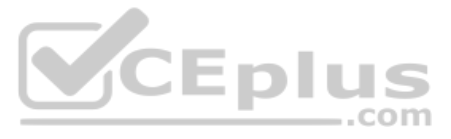

**QUESTION 8** What do you need to select when you create a maintenance plan that only generates notification(s)?

- A. A maintenance plan category for notifications.
- B. A specific notification type for maintenance plans.
- C. A specific notification type that includes a task list.
- D. A specific maintenance strategy for notifications.

**Correct Answer:** A **Section: (none) Explanation**

**Explanation/Reference:**

**QUESTION 9** You customize an order type to release orders immediately upon creation, and you assign the order type to a maintenance item.

How can a user override the automatic release of the order without creating a new order type?

A. Select a maintenance planner group and set the Do Not Release Immediately indicator.

- B. Set the Do Not Release Immediately indicator in the task list header.
- C. Set the Do Not Release Immediately indicator in planning data for the maintenance item.
- D. Select a maintenance activity type and set the Do Not Release Immediately indicator.

**Correct Answer:** C **Section: (none) Explanation**

**Explanation/Reference:**

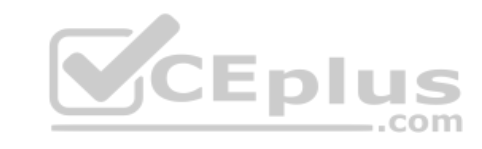

**QUESTION 10** For which business requirements must you use serial numbers? (Choose two.)

- A. To uniquely identify inventory material items.
- B. To have a future option to track material items as pieces of functional locations.
- C. To have a future option to track material items as pieces of equipment.
- D. To have the option to track batches.

**Correct Answer:** AC **Section: (none) Explanation**

**Explanation/Reference:**

**QUESTION 11** In which lifecycle scenarios can you use SAP Solution Manager? (Choose three.)

- A. Retirement
- B. Operations
- C. Implementation
- D. Optimization
- E. Scoping

**Correct Answer:** BCD

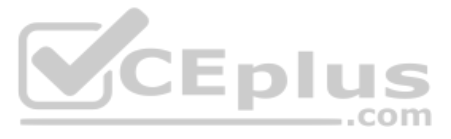

**Section: (none) Explanation**

### **Explanation/Reference:**

**QUESTION 12** Which of the following control characters is available in the edit mask of the structure indicator?

- A. D (numeric characters)
- B. M (alphanumeric characters)
- C. Y (special characters)
- D. A (alpha characters)

**Correct Answer:** D **Section: (none) Explanation**

**Explanation/Reference:**

**QUESTION 13** For what maintenance manager is responsible?

- A. Defining, controlling and triggering the budget planning process
- B. Execute the planning process
- C. Multiple tasks
- D. None of the above

**Correct Answer:** A **Section: (none) Explanation**

**Explanation/Reference:**

**QUESTION 14** What are the prerequisites for installing equipment at a functional location? (Choose two.)

- A. A cost center is assigned to the equipment.
- B. A fixed asset is assigned to the equipment.
- C. The equipment category of the equipment allows the installation.
- D. The functional location master record allows the installation.

**Correct Answer:** CD **Section: (none) Explanation**

**Explanation/Reference:**

**QUESTION 15** Factory calendars are assigned to the maintenance plant and work center.

By default, which factory calendar is used for work order scheduling?

- A. Planning plant
- B. Main work center

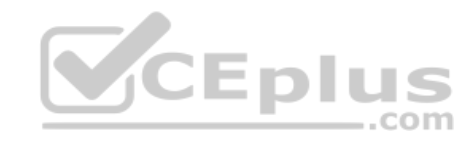

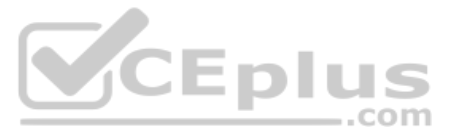

C. Maintenance plant D. Production work center linked to a technical object

**Correct Answer:** B **Section: (none) Explanation**

**Explanation/Reference:**

**QUESTION 16** Your customer has several plants.

How do you set up the maintenance organizational structure to implement centralized maintenance planning?

A. Assign all your work centers to one of your central planning plants.

- B. Define a plant and assign it to a company code.
- C. Assign all your work centers to one of your maintenance plants.
- D. Define a planning plant and assign the maintenance plants to this planning plant in Customizing.

**Correct Answer:** D **Section: (none) Explanation**

#### **Explanation/Reference:**

**QUESTION 17** What are two reasons of the maintenance Bill of Material? (Choose two.)

- A. Structuring of the object
- B. Planning in task list
- C. Distribution
- D. Object identification
- E. Clearance

**Correct Answer:** AB **Section: (none) Explanation**

**Explanation/Reference:**

**QUESTION 18** For which purpose do you use the sequence number in a cycle set?

- A. To sequence the operations in the task list assigned to a maintenance item.
- B. To determine which strategy applies to each cycle.
- C. To assign a cycle set to the task list of a maintenance item.
- D. To assign the cycle set to a maintenance item.

**Correct Answer:** D **Section: (none) Explanation**

**Explanation/Reference: QUESTION 19** Which statements apply to a client in an SAP system? (Choose two.)

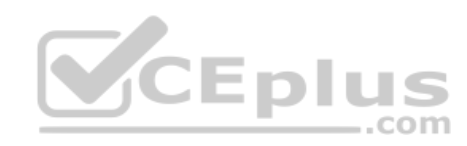

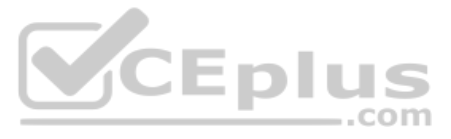

- A. In business terms, the client is a completely independent unit.
- B. Each client has their own database.
- C. A client corresponds to a customer.
- D. A client can represent the mapping for an entire enterprise.

**Correct Answer:** AD **Section: (none)** 

**Explanation**

**Explanation/Reference:**

**QUESTION 20** Which of the following rules applies to user status in orders and notifications?

- A. The user status in the notification can be copied into the order.
- B. When you set a new user status with a status number, the previous user status with status number is deactivated.
- C. When a user status is flagged as an initial status, it overrides the initial system status CRTD.
- D. Changes to the user status can affect authorizations.

**Correct Answer:** B **Section: (none) Explanation**

**Explanation/Reference:**

**QUESTION 21** What does the maintenance plan category determine?

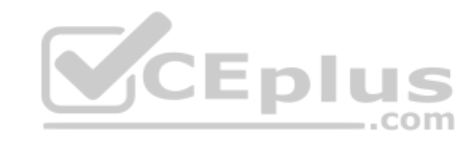

- A. The type of maintenance call object the system generates for a due maintenance call.
- B. The type of technical object for the maintenance plan.
- C. How maintenance call objects are generated for a due maintenance call.
- D. The grouping of similar maintenance plans together for reporting.

**Correct Answer:** A **Section: (none) Explanation**

**Explanation/Reference:**

**QUESTION 22** Identify the resource that enables you to represent the wear and tear of an object.

- A. Points
- B. Items
- C. Counters
- D. Control

**Correct Answer:** C **Section: (none) Explanation**

**Explanation/Reference:**

**QUESTION 23** All maintenance plans in your systems are scheduled automatically via deadline monitoring.

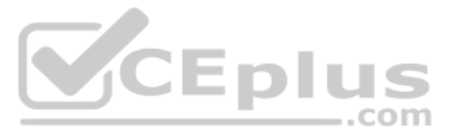

What happens when you set a manual call?

- A. The original scheduled dates of the maintenance plan remain.
- B. All scheduled calls on hold are skipped.
- C. All scheduled calls on hold are deleted.
- D. The waiting call dates are re-scheduled on the basis of the manual call.

**Correct Answer:** A **Section: (none) Explanation**

**Explanation/Reference:**

**QUESTION 24** Which rule applies to user status in orders and notifications?

- A. When you set a new user status with a status number, the previous user status with status number is deactivated.
- B. When a user status is flagged as an initial status, it overrides the initial system status CRTD.
- C. Every user, regardless of assigned authorizations, can assign a user status.
- D. The user status in the notification can be copied into the order.

**Correct Answer:** A **Section: (none) Explanation**

**Explanation/Reference:**

**QUESTION 25** Which object do you use to assign number ranges for maintenance plans in Customizing?

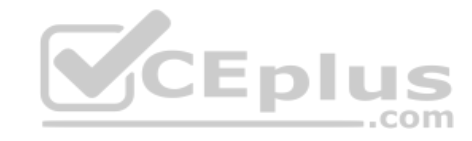

- A. Maintenance planner group
- B. Technical object
- C. Maintenance item
- D. Maintenance plan category

**Correct Answer:** D **Section: (none) Explanation**

**Explanation/Reference:**

**QUESTION 26** What happens when you set the system status in a maintenance order to technically completed (TECO)? (Choose two.)

- A. The system sets a deletion indicator for outstanding reservations.
- B. The system sets a deletion indicator for outstanding purchase requisitions.
- C. The system posts costs to the target account assignment.
- D. The system sets a deletion indicator for purchase orders assigned to the maintenance order.

**Correct Answer:** AB **Section: (none) Explanation**

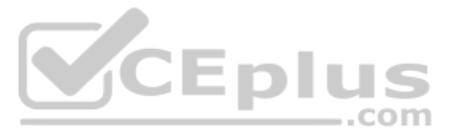

**QUESTION 27** Your customer wants to create a component for maintenance that does not allow physical inventory.

Which material type must you use?

- A. Spare parts (ERSA)
- B. Maintenance assembly (IBAU)
- C. Non-valuated materials (UNBW)
- D. Operating supplies (HIBE)

**Correct Answer:** B **Section: (none) Explanation**

**Explanation/Reference:**

**QUESTION 28** Which of the following combinations must you use to create a single-cycle maintenance plan for an external service?

- A. /nend
- B. /nex
- C. ?SM04
- D. /nsm04
- E. From SAP Easy Access: SM04
- F. From SAP Easy Access: search sap\_menu
- A. A maintenance order for settlement and an outline agreement.
- B. A framework order and a maintenance order for settlement.
- C. A framework order and a subcontract purchase order.
- D. A subcontract purchase order and an outline agreement.

**Correct Answer:** B **Section: (none) Explanation**

**Explanation/Reference:**

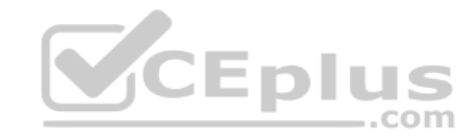

**QUESTION 29** Which of the following are maintenance work center functions? (Choose three.)

- A. Capacity planning
- B. Production resources/tools (PRT) allocation
- C. Scheduling
- D. Costing
- E. Material planning

**Correct Answer:** ACD **Section: (none) Explanation**

**Explanation/Reference:**

**QUESTION 30** The following entries are possible in the command field (Choose five.):

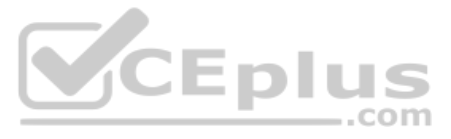

**Correct Answer:** ABDEF **Section: (none) Explanation**

#### **Explanation/Reference:**

**QUESTION 31** Which of the following information can the shift report display? (Choose three.)

- A. Planned and actual costs for shifts
- B. Digital signatures for approval of a shift report
- C. Maintenance plans and task lists
- D. Maintenance orders and notifications
- E. Measurement documents and goods movements

**Correct Answer:** BDE **Section: (none) Explanation**

**Explanation/Reference:**

**QUESTION 32** Identify the objects that are linked to the address management.

- A. Out bound
- B. In bound
- C. Functional location
- D. Procedure

**Correct Answer:** C **Section: (none) Explanation**

**Explanation/Reference:**

**QUESTION 33** In a refurbishment order for external processing, where can you find information about the defective part after the goods issue has been posted?

- A. In special stock type R (refurbishment stock), after the return from the service company and a goods receipt posting.
- B. In special stock type B (batch) after the return from the service company and a goods receipt posting.
- C. In special stock type F (customer order stock).
- D. In special stock type O (parts provided to vendor).

**Correct Answer:** D **Section: (none) Explanation**

**Explanation/Reference: QUESTION 34** What do you mean by the term PMIS?

- A. Project maintenance information system
- B. Plant maintenance information system
- C. Project management system

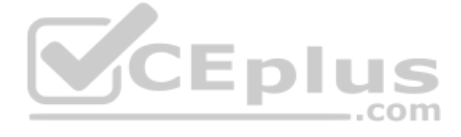

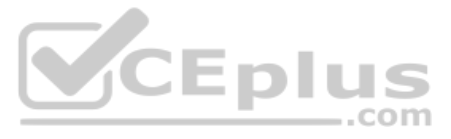

D. Process management system

**Correct Answer:** B **Section: (none) Explanation**

**Explanation/Reference:**

**QUESTION 35** A user has planned an operation with labor costs and material costs; however, the material cost element is not assigned to a value category.

Where do the material costs appear in the value categories for the order?

- A. In the overhead value category
- B. In a new, automatically created value category
- C. In the unassigned value category
- D. In the internal activity value category

**Correct Answer:** C **Section: (none) Explanation**

**Explanation/Reference:**

**QUESTION 36** Which of the following steps are required to create a measuring point for performance-based preventive maintenance? (Choose two.)

- A. Specify the annual estimated usage for the measuring point.
- B. Activate the Measurement Reading Transfer indicator.
- C. Define a valuation code group.
- D. Create the measuring point as a counter.

**Correct Answer:** AD **Section: (none) Explanation**

**Explanation/Reference:**

**QUESTION 37** Which account assignment category can you specify in a settlement profile?

- A. Maintenance planning plant
- B. Functional location
- C. Equipment
- D. Materia

**Correct Answer:** D **Section: (none) Explanation**

**Explanation/Reference:**

**QUESTION 38** What are the three types of Order? (Choose three.)

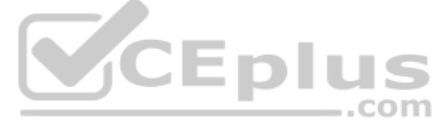

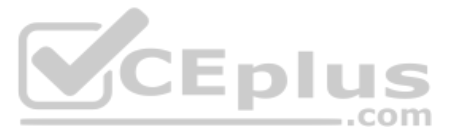

- A. Maintenance order
- B. Preventive maintenance order
- C. Refurbishment
- D. Lists
- E. Category

**Correct Answer:** ABC **Section: (none) Explanation**

**Explanation/Reference:**

**QUESTION 39** What are the elements display on SAP screen? (Choose two.)

A. Menu Bar

- B. Standard Tool Bar
- C. Clipboard
- D. Text
- E. Review

**Correct Answer:** AB **Section: (none) Explanation**

**Explanation/Reference:**

**QUESTION 40** Which of the following components is included in SAP Solution Manager?

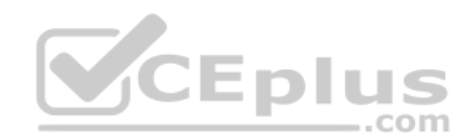

- A. SAP NetWeaver Business Warehouse
- B. Master data management
- C. Service Desk
- D. SAP NetWeaver Enterprise Search

**Correct Answer:** C **Section: (none) Explanation**

**Explanation/Reference:**

**QUESTION 41** Which of the following steps must you perform to customize priorities for a maintenance order?

- A. Assign a priority type to an order type.
- B. Assign priorities to technical object master records.
- C. Assign a priority type to a technical object master record.
- D. Assign priorities to order types.

**Correct Answer:** A **Section: (none) Explanation**

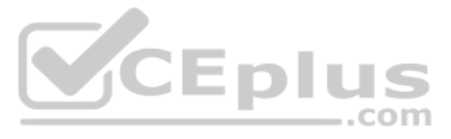

**QUESTION 42** What does the functional location category determine? (Choose two.)

- A. Whether a fixed asset from Asset Accounting can be assigned.
- B. Whether you can create linear data for a functional location.
- C. The partner determination procedure.
- D. The functional location class.

**Correct Answer:** BC **Section: (none) Explanation**

**Explanation/Reference:**

**QUESTION 43** What does the cycle set sequence in a multiple-counter maintenance plan determine?

- A. The scheduling sequence of a maintenance item.
- B. The operation sequence of a maintenance order.
- C. The scheduling sequence for a group of maintenance plans.
- D. The operation sequence of a task list.

**Correct Answer:** A **Section: (none) Explanation**

**Explanation/Reference:**

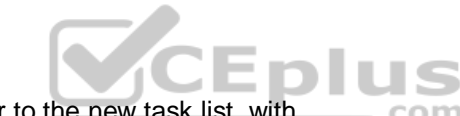

**QUESTION 44** When a user creates a task list using the Copy function, all the header fields transfer to the new task list, with  $-$ .com one exception.

Which field is the exception?

- A. Usage
- B. Work Center
- C. Assembly
- D. Status

**Correct Answer:** D **Section: (none) Explanation**

**Explanation/Reference:**

#### **QUESTION 45**

What does the scheduling period determine in the maintenance plan scheduling parameters?

- A. The duration for which the system generates maintenance orders immediately.
- B. The duration for which the system generates planned or call dates during scheduling.
- C. The duration for which the system generates maintenance notifications immediately.
- D. The validity period of the maintenance plan.

**Correct Answer:** B **Section: (none) Explanation**

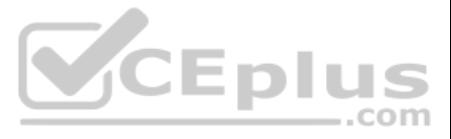

### **Explanation/Reference:**

**QUESTION 46** What is the purpose of the usage list for equipment history? (Choose two.)

- A. To display changes to history-related fields in an equipment master record.
- B. To display the list of previous equipment operators.
- C. To document the number of breakdowns for an object.
- D. To track where the equipment was installed.

**Correct Answer:** AD **Section: (none) Explanation**

**Explanation/Reference:**

**QUESTION 47** Your customer wants to generate costing for internal activities.

For which of the following can you define various rates in Activity Type/Price Planning transaction? (Choose three.)

- A. Plan/actual version
- B. Cost center
- C. Period
- D. Value category
- E. Plant

**Correct Answer:** ABC **Section: (none) Explanation**

**Explanation/Reference:**

**QUESTION 48** In order type Customizing, you can set the default for when the purchase requisition is created to immediately, from release, or never.

For which combination must you set the default?

- A. Order type and planner group
- B. Order type and plant
- C. Order type and responsible work center
- D. Order type and material type

**Correct Answer:** B **Section: (none) Explanation Explanation/Reference:**

**QUESTION 49** How the settlement rule for suborder is to be determine in the Customizing setting for order type?

- A. Copy the main order as the settlement receiver
- B. Do not copy order
- C. Apply CATS

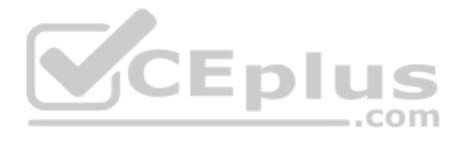

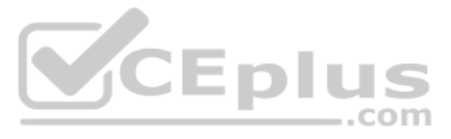

D. None of the above

**Correct Answer:** A **Section: (none) Explanation**

**Explanation/Reference:**

**QUESTION 50** You want to set up an external refurbishment process through subcontracting, using material requirements planning (MRP)?

Which of the following must you set in the system?

- A. The Special Procurement indicator in the material master record.
- B. The Subcontracting flag for the refurbishment order type.
- C. The Material Provision indicator for special stock in the refurbishment order header.
- D. The Subcontracting flag in the refurbishment order header.

**Correct Answer:** A **Section: (none) Explanation**

**Explanation/Reference:**

**QUESTION 51**

You use the F4 key to \_\_\_\_\_\_\_\_\_\_\_\_\_\_\_:

A. Start another session.

- B. Obtain technical details for a program.
- C. Call the SAP Library.
- D. Show possible input values for an entry field.
- E. Generate an output request for the current screen.

**Correct Answer:** D **Section: (none) Explanation**

**Explanation/Reference:**

**QUESTION 52** Which is not the phase of corrective Maintenance?

- A. Notification
- B. Planning
- C. Control
- D. Base

**Correct Answer:** D **Section: (none) Explanation**

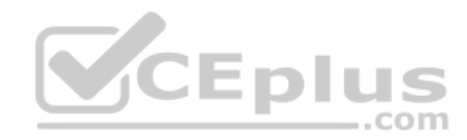

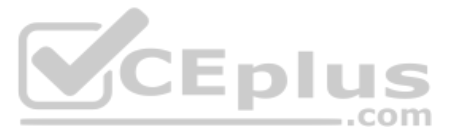

**QUESTION 53** How many types of catalog are there?

- A. 2 B. 3 C. 4
- D. 5

**Correct Answer:** D **Section: (none) Explanation**

# **Explanation/Reference:**

**QUESTION 54** What does the structure indicator for a functional location determine? (Choose three.)

- A. The functional location type
- B. The number of characters for each hierarchy level
- C. The edit mask
- D. The functional location category
- E. The number of hierarchy levels for a particular structure

**Correct Answer:** BCE **Section: (none) Explanation**

**Explanation/Reference:**

**QUESTION 55** What are the three organizational levels? (Choose three.)

- A. Analyze
- B. Define
- C. Assign
- D. Collect
- E. Damage

**Correct Answer:** ABC **Section: (none) Explanation**

**Explanation/Reference:**

# **QUESTION 56**

Your customer wants to subdivide the maintenance organization by production responsibility. What do you use to designate the contact person for coordination between production and plant maintenance?

- A. Plant section
- B. Production cost center
- C. Work center
- D. Controlling area

**Correct Answer:** A

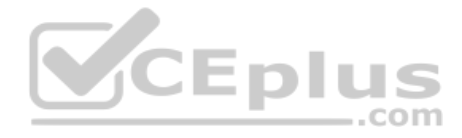

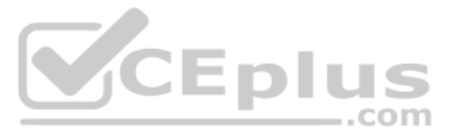

## **Section: (none) Explanation**

### **Explanation/Reference:**

**QUESTION 57** What is the info cube dimensions?

- A. Functional location/equipment
- B. Message reader
- C. Project analysis
- D. Maintenance
- E. Controller

**Correct Answer:** A **Section: (none) Explanation**

**Explanation/Reference:**

**QUESTION 58** Which of the following always produces up-to-the-minute costing information for maintenance orders?

- A. A standard analysis from the Plant Maintenance Information System (PMIS).
- B. A standard query in SAP Net Weaver Business Warehouse.
- C. A maintenance order list.
- D. A shift report based on shift notes.

**Correct Answer:** C **Section: (none) Explanation**

**Explanation/Reference:**

**QUESTION 59** What is the definition of a Data Source?

A. All available data of a business transaction type.

- B. An extraction structure for data transfer to SAP BusinessWarehouse.
- C. A superordinate term for characteristics, key figures, and units.
- D. A superordinate term for BI objects that can be analyzed using BEx queries.

**Correct Answer:** B **Section: (none) Explanation Explanation/Reference:**

**QUESTION 60** Your customer wants to establish a maintenance work center with various activity types, each with a different fixed price.

How do you accomplish this?

- A. Create various maintenance activity types with the fixed prices and assign them to the work center.
- B. Define the activity types for each maintenance planning plant.

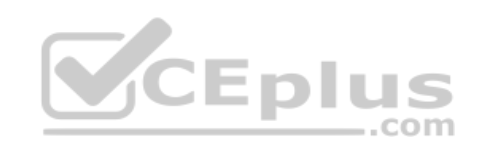

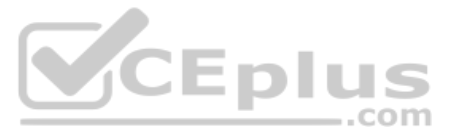

C. Create various maintenance activity types in each work center and assign a price.

D. Define the activity types in Controlling and assign them to the cost center of the work center.

**Correct Answer:** D **Section: (none) Explanation**

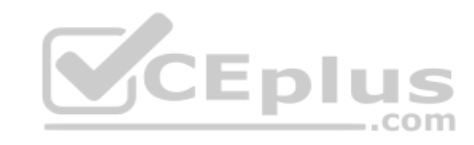

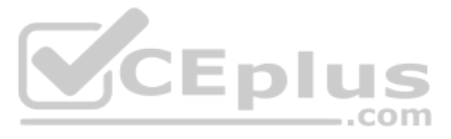